Leonsoftware Wiki - https://wiki.leonsoftware.com/

## **'Cancellation policy' in Subcharter**

| Operator price 19500     |                                                                                                    |     | 6.8 0 Margin             | $190 - 190$   | n.       | Thirdparks<br><b>EDITOTERADO</b> | 3008                           | EUR D |  |
|--------------------------|----------------------------------------------------------------------------------------------------|-----|--------------------------|---------------|----------|----------------------------------|--------------------------------|-------|--|
| <b>BATIC</b><br>METAARCE | <b>JOINTES</b>                                                                                                    |     |                          |               |          |                                  |                                |       |  |
| Registration             | 4-9028                                                                                                    |     | ACT696                   | PROD          |          | <b>FEX LIQUIDS</b>               | 19                             |       |  |
| <b>Operator</b>          | MAN.AIR                                                                                                    |     | Contact winal            | sekspressions |          | Phone number                     | +48 123 456 789                |       |  |
| CFT.                     | John Smith                                                                                                    |     | 93                       | Anchew Fox    | o        |                                  | Fight attendent Jessica Vignal |       |  |
| Manufacture year 2013    |                                                                                                    | ÷   | Year of<br>Refurbishment | 3019          | $\equiv$ |                                  |                                |       |  |
| Campbellation<br>points  | Please find the cenosiation policy details under below ink:<br>Mips (ilwas manai: com/subcharlar-canoalation-policy |     |                          |               |          |                                  |                                |       |  |
| Pictures                 | <b>IDT FICTURES</b>                                                                                                 |     |                          |               |          |                                  |                                |       |  |
| <b>Ward</b>              |                                                                                                    | $-$ |                          |               |          |                                  |                                |       |  |

'Cancellation policy' in Subcharter

**Cancellation policy** in the subcharter details section is the policy that applies to the contractual agreement between the operator performing the trip and the subcharter aircraft provider.

It can be inserted manually if the subcharter details are added on a subcharter aircraft in Leon.

If the subcharter is requested via **Avinode**, the 'Cancellation policy' details are fed from Avinode, as long as they're available in the subcharter operator settings.

Once the 'Cancellation policy' details are inserted, Leon will remember the details and apply it when the aircraft is used next time.

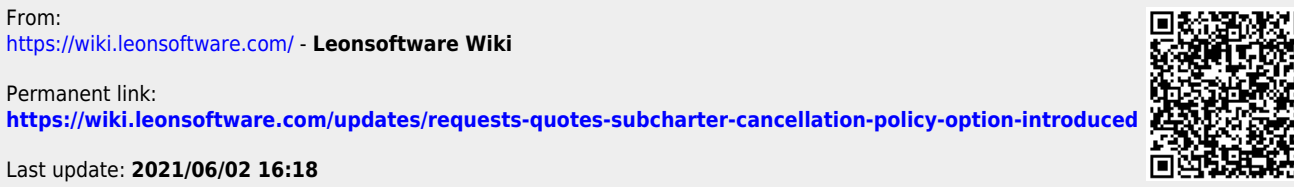

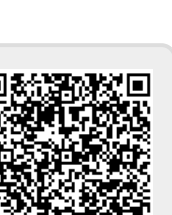